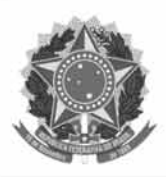

Ŭ<br>NHS

# **TRIBUNAL REGIONAL ELEITORAL DA BAHIA (TRE/BA)**

# **CADERNO DE PROVAS PARTE**

## **CONHECIMENTOS BÁSICOS** (Para todos os cargos de nível superior)

#### MANHA LEIA COM ATENCÃO AS INSTRUCÕES ABAIXO.

>> Confira atentamente o seu caderno de provas, que é constituído de duas partes, da seguinte forma:

Parte I - 40 itens, ordenados de 1 a 40, correspondentes à prova objetiva de Conhecimentos Básicos. Esta parte é a mesma para todos os candidatos;

Parte II - 80 itens, ordenados de 41 a 120, correspondentes à prova objetiva de Conhecimentos Específicos, e a prova discursiva, seguida de espaços para rascunho. Essa parte é personalizada com nome e número de inscrição do candidato, bem como número e denominação do cargo.

- >> Não se comunique com outros candidatos nem se levante sem autorização de fiscal de sala.
- >> Na duração das provas, está incluído o tempo destinado à identificação — que será feita no decorrer das provas —, e ao preenchimento da folha de respostas e à transcrição do texto definitivo para o caderno de texto definitivo da prova discursiva.
- >> Ao terminar as provas, chame o fiscal de sala mais próximo, devolva-lhe a sua folha de respostas e o seu caderno de texto definitivo e deixe o local de provas.
- >> A desobediência a qualquer uma das determinações constantes em edital, no presente caderno, na folha de respostas ou no caderno de texto definitivo poderá implicar a anulação das suas provas.

#### **OBSERVAÇÕES**

**SABRED** 

- Não serão objeto de conhecimento recursos em desacordo com o estabelecido em edital.
- Informações adicionais: telefone 0(XX) 61 3448-0100; Internet www.cespe.unb.br.
- É permitida a reprodução deste material apenas para fins didáticos, desde que citada a fonte.

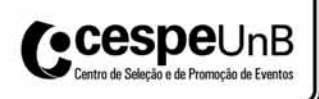

- De acordo com o comando a que cada um dos itens a seguir se refira, marque na folha de respostas, para cada item: o campo designado com o código C, caso julgue o item CERTO; ou o campo designado com o código E, caso julgue o item ERRADO. Para as devidas marcações, use a folha de respostas, único documento válido para a correção das suas respostas.
- Nos itens que avaliam conhecimentos de informática, a menos que seja explicitamente informado o contrário, considere que todos os programas mencionados estão em configuração-padrão, em português; o mouse está configurado para pessoas destras; expressões como clicar, clique simples e clique duplo referem-se a cliques com o botão esquerdo do mouse; teclar corresponde à operação de pressionar uma tecla e, rapidamente, liberá-la, acionando-a apenas uma vez. Considere também que não há restrições de proteção, de funcionamento e de uso em relação aos programas, arquivos, diretórios, recursos e equipamentos mencionados.

### CONHECIMENTOS BÁSICOS

#### Texto para os itens de 1 a 12

- <sup>1</sup> A pluralidade étnica dos brasileiros impressionava vivamente os estrangeiros que, desde 1808, se avolumavam como viajantes, naturalistas ou comerciantes no país. Apesar
- disso, para além do espanto dos viajantes, são raros os registros dessa convivência interétnica do século passado fora da clássica relação senhor-escravo.
- Em um processo-crime de 1850, ocorrido no município fluminense de Rio Claro, encontramos um raro flagrante de tal convivência e das tensões do dia a dia dos <sup>10</sup> brasileiros oitocentistas.
- Antônio Ramos foi processado pelo assassinato do negociante Feliciano Lisboa e de sua "caseira" (amásia), Isabel
- <sup>13</sup> Leme. Todas as testemunhas que depuseram contra ele no processo acreditavam que o motivo do crime fora uma vingança pelo fato de Isabel tê-lo chamado de negro após um  $16$  jantar na casa das vítimas.

O que verdadeiramente interessa no caso é que, no processo, a indignação de Ramos, apesar de ele ter sido

- <sup>19</sup> considerado um homem violento, pareceu compreensível aos depoentes. Ainda que ele não tivesse justificado seu ato extremo, nenhuma das testemunhas negou-lhe razão por ter
- <sup>22</sup> raiva de Isabel, que, afinal, o recebera em casa. É rara, na documentação, referência tão explícita à convivência interétnica no nível privado bem como às normas de
- <sup>25</sup> comportamento e tensões que implicava, consubstanciadas no sentido pejorativo que a qualificação negro, dada por Isabel ao seu convidado, tinha para os que conviviam com eles, ou seja,
- não foi o convite de Lisboa e Isabel para que Ramos jantasse em sua casa — um homem livre, ao que tudo indica, descendente de africanos — que causou estranheza às
- <sup>31</sup> testemunhas, mas o fato de que, nessa situação, a anfitriã o tivesse chamado de negro, desqualificando-o, desse modo, como hóspede à mesa do casal.
- <sup>34</sup> Como regra geral, o que se depreende da leitura desse processo bem como da de outros documentos similares é que a palavra negro foi utilizada na linguagem coloquial, por quase
- <sup>37</sup> todo o século XIX, como uma espécie de sinônimo de escravo ou ex-escravo, com variantes que definiam os diversos tipos de cativos, como o africano — comumente chamado de preto até
- $meados do século ou o cativo nascido no Brasil$ conhecido como crioulo —, entre outras variações locais ou regionais. Apesar disso, 41% da população livre do Império,
- <sup>43</sup> recenseada em 1872, era formada por descendentes de africanos.

Hebe M. Mattos de Castro. Laços de família e direitos no final da escravidão. In: História da vida privada no Brasil: Império. Coordenador-geral<br>Fernando A. Novais; organizador do volume Luiz Felipe de Alencastro. vol. 2. São Paulo: Companhia das Letras, 1997, p. 341-3 (com adaptações).

Com referência às ideias do texto, julgue os itens de 1 a 5.

- 1 Do texto pode-se depreender que, apesar de quase metade da população recenseada, por volta da década de 70 do século XIX, ser descendente de africanos, a convivência interétnica não restou registrada além das relações de poder.
- 2 Para exemplificar o pouco numeroso registro de convivência interétnica fora da clássica relação entre senhor e escravo em meados do século XIX, a autora do texto lança mão de um processo-crime ocorrido na época, relatando-o, resumidamente, em três parágrafos.
- 3 No processo-crime de que trata o texto, as testemunhas, pelo fato de Antônio ter sido desqualificado durante o jantar para o qual foi convidado, deram-lhe razão no que diz respeito à raiva que ele sentia por Feliciano Lisboa e sua amásia Isabel, ambos assassinados por ele.
- 4 Do texto, pode-se inferir que as testemunhas não estranharam o fato de que a anfitriã tivesse chamado Antônio Ramos de "negro".
- 5 Na convivência diária no decorrer do século XIX, a linguagem coloquial admitia variantes da palavra "negro" para designar os diversos tipos de cativos que viviam no Brasil, conforme atestam documentos como o processo-crime citado no texto.

Julgue os itens que se seguem, relativos a aspectos gramaticais do texto.

- 6 A expressão "Apesar disso" ( $\ell$ .3-4) introduz uma ideia que se opõe à expectativa sugerida no período anterior.
- 7 O segmento "apesar de ele ter sido considerado um homem violento" (l.18-19) pode ser corretamente substituído pelo seguinte: apesar dele haver sido considerado um homem violento.
- 8 Nas palavras "referência" e "espécie", o emprego do acento atende à mesma regra de acentuação gráfica.
- 9 No trecho "bem como às normas de comportamento e tensões"  $(0.24-25)$ , o emprego do acento indicativo de crase justifica-se pela regência da forma verbal "implicava" ( $\ell$ .25) e pela presença do artigo definido.
- 10 Em "consubstanciadas no sentido pejorativo"  $(0.25-26)$ , a palavra "pejorativo" pode ser substituída por favorável, sem prejuízo para o sentido do trecho em questão.
- 11 Por ser explicativa, a expressão "ou seja"  $(l.27)$  está entre vírgulas.
- 12 No trecho "a anfitriã o tivesse chamado de negro, desqualificando-o" ( $\ell$ .31-32), a forma pronominal "o" tem o mesmo referente nas duas ocorrências.
- <sup>1</sup> Rio de Janeiro, 15 de dezembro de 1904.

#### Meu caro Paz,

Obrigado pelas tuas palavras e pelo teu abraço. Ainda que de longe, senti-lhes o afeto antigo, tão necessário nesta minha desgraça. Não sei se resistirei muito. Fomos casados durante 35 anos, uma existência inteira; por isso, se a solidão me abate,

- <sup>7</sup> não é a solidão em si mesma, é a falta da minha velha e querida mulher. Obrigado. Até breve, segundo me anuncias, e oxalá concluas a viagem sem as contrariedades a que aludes. Abraça-
- <sup>10</sup> te o velho amigo

Machado de Assis.

Machado de Assis. **Obra completa**. vol. 3. Rio de Janeiro:<br>Nova Aguilar, 1994, p. 1.072 (com adaptações).

Considerando o texto acima, que apresenta uma comunicação particular, julgue os itens de 13 a 18.

13 A palavra "Obrigado" ( $\ell$ .3 e 8) está flexionada no masculino e no singular para concordar, em gênero e número, com o signatário da correspondência.

- 14 As expressões "Meu caro Paz"  $(l.2)$  e "o velho amigo"  $(l.10)$ correspondem, respectivamente, ao vocativo e à epígrafe da comunicação particular em questão.
- 15 Em "senti-lhes o afeto antigo"  $(l.4)$ , a forma pronominal "lhes" refere-se às expressões "tuas palavras" e a "teu abraço" ambas na linha 3.
- 16 Na oração "se a solidão me abate"  $(l.6)$ , a substituição do conector "se" por acaso não prejudicaria o sentido expresso nessa oração e a correção gramatical.
- 17 As formas verbais "anuncias"  $(l.8)$ , "concluas"  $(l.9)$  e "aludes"  $(0.9)$  estão conjugadas na segunda pessoa do singular do mesmo tempo e do mesmo modo verbal.
- 18 Em "oxalá concluas a viagem" ( $\ell$ .8-9), o vocábulo "oxalá" pode ser substituído por tomara que, mantendo-se, assim, o sentido do trecho em que se insere.

Acerca da redação de correspondências oficiais, julgue o item abaixo.

19 Como vocativo das comunicações oficiais destinadas a senadores, juízes, ministros e governadores, recomenda-se evitar o título acadêmico de Doutor e usar o pronome de tratamento Senhor.

Com relação aos conceitos e aplicativos dos ambientes Microsoft Office e BROffice, julgue os itens de que se seguem.

20 A impressão de um documento do Word pode ser feita a partir

do botão de impressora —  $\Box$  —, localizado na barra de

ferramentas, ou acionando-se as teclas  $\boxed{\text{Ctrl}}$  +  $\boxed{\text{P}}$ . A diferença entre essas duas ações é que a primeira permite a configuração de impressão de acordo com as opções desejadas, enquanto a segunda envia o documento diretamente para a impressora padrão que estiver configurada no computador em uso.

- 21 No Microsoft Word, os botões  $\frac{1}{2}$  Permitem, respectivamente, desfazer uma ação indesejada e refazer uma ação desfeita. Esses efeitos também podem ser obtidos por meio da combinação de teclas  $\overline{\text{Ctrl}} + \overline{\text{Z}}$  e  $\overline{\text{Ctrl}} + \overline{\text{R}}$ respectivamente.
- 22 Para se inserir dados em uma planilha do Microsoft Excel, deve-se, inicialmente, selecionar a célula onde os dados serão inseridos. Esse procedimento pode ser realizado com o uso do mouse, posicionando o cursor na célula desejada, ou a partir

das setas do teclado, ou teclando **Enter**, para, em seguida, se digitar os dados na célula e, por fim, confirmar a operação com **Enter** 

23 No BROffice Writer, a partir do *menu* Exibir, é possível inserir, no documento em edição, um objeto do tipo gráfico, fórmula, som ou vídeo.

Acerca de navegação, correio eletrônico, grupos de discussão e ferramentas de busca e pesquisa, julgue os próximos itens.

- 24 A caixa postal de correio eletrônico é um diretório criado no servidor de e-mail, o qual fica localizado no computador do usuário. Ao ser ligada a máquina, esse servidor recebe da Internet, via provedor de acesso, as mensagens que foram enviadas para o endereço do usuário.
- 25 Um grupo de discussão é uma maneira fácil e imediata de se interagir na Internet, a exemplo dos chats que, em tempo real, possibilitam a duas ou mais pessoas se comunicarem de forma assíncrona. Os blogs e os fotologs também constituem exemplos de grupos de discussão.

Com relação ao uso seguro das tecnologias de informação e comunicação, julgue os itens subsequentes.

- 26 No acesso à Internet por meio de uma linha digital assimétrica de assinante (ADSL), a conexão é feita usando-se uma linha de telefone ligada a um *modem* e os dados trafegam em alta velocidade.
- 27 Firewall é um recurso utilizado para a segurança tanto de estações de trabalho como de servidores ou de toda uma rede de comunicação de dados. Esse recurso possibilita o bloqueio de acessos indevidos a partir de regras preestabelecidas.
- 28 Confidencialidade, disponibilidade e integridade da informação são princípios básicos que orientam a definição de políticas de uso dos ambientes computacionais. Esses princípios são aplicados exclusivamente às tecnologias de informação, pois não podem ser seguidos por seres humanos.

Julgue os itens que se seguem, a respeito dos sistemas operacionais Windows XP e Linux.

- 29 No Windows XP, é possível tornar um diretório restrito, usando-se funcionalidade encontrada na aba Compartilhamento, que é acessada a partir da opção Propriedades do *menu* Arquivo do Windows Explorer.
- 30 O Linux tem a característica de ser um sistema desenvolvido de maneira colaborativa, tal que os software da suíte BROffice, por exemplo, podem ser alterados durante o uso, depois de instalados. Assim, é possível modificar os comandos referentes aos ícones dispostos na barra de ferramentas, alterar as teclas de atalho e também o idioma do aplicativo.

#### RASCUNHO

Considerando que, para a fundação de um partido político, sejam necessários pelo menos 101 eleitores com domicílio eleitoral em, no mínimo, 9 das 27 unidades da Federação, e, ainda, que 10 eleitores, sendo 5 da Bahia, se reúnam para discutir a fundação de um partido político, julgue os itens a seguir.

- 31 Se, nessa reunião, os eleitores resolverem criar uma comissão, composta de 4 membros com, pelo menos, 2 da Bahia, para formular uma proposta de estatuto do partido, a quantidade de maneiras diferentes de se constituir essa comissão será inferior a 160.
- 32 Considerando que o citado grupo tenha conseguido fundar o partido político com o número mínimo de filiados exigido e que 98 deles tenham domicílio eleitoral nos estados de São Paulo, Rio de Janeiro, Minas Gerais, Espírito Santo, Bahia, Pernambuco e Rio Grande do Sul, e que nenhum dos outros 3 eleitores tenha domicílio nessas unidades citadas, então o número de possibilidades diferentes para o domicílios desses outros 3 fundadores será inferior a 1.500.
- 33 Considerando que 5 eleitores da Bahia, fundadores do partido, viajarão de avião, de Salvador para Brasília com a finalidade de proceder ao registro do partido junto ao TSE e que, no avião, eles ocuparão as poltronas 10A, 10B, 10C, 10D e 10E, então, o número de maneiras diferentes de esses 5 eleitores ocuparem essas poltronas será inferior a 50.
- 34 Considerando que a sigla do partido deva começar com a letra P e o complemento poderá ter mais uma, duas ou três letras escolhidas entre as 26 letras do alfabeto, então, o número de escolhas possíveis para a sigla do partido será superior a 18.000.
- 35 Se o partido for criado com a quantidade mínima de fundadores, se cada unidade da Federação possuírem pelo menos um eleitor fundador e se 5 desses fundadores forem da Bahia, então será possível que alguma unidade tenha mais de 20 eleitores fundadores desse partido.

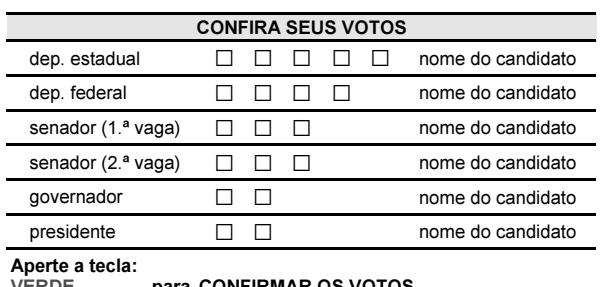

VERDE para CONFIRMAR OS VOTOS LARANJA para REINICIAR A VOTAÇÃO

A figura acima representa um modelo de tela para a urna eletrônica das eleições de 2010. Nos quadradinhos em branco, o eleitor deverá colocar os algarismos dos números dos candidatos. Considere que o número de cada candidato comece sempre com o número do partido os dois primeiros algarismos  $-$ , que  $27$  sejam os partidos políticos registrados no TSE e que o número de registro de nenhum partido se inicie com 0 ou 9.

Determinado eleitor, de acordo com as suas convicções, escolherá seus candidatos da seguinte forma:

- < para senador, os candidatos escolhidos serão de partidos diferentes, mas um desses candidatos será do mesmo partido do candidato a presidente escolhido;
- < os candidatos a presidente e a governador serão do mesmo partido;
- se o candidato escolhido para deputado federal for de partido diferente do candidato escolhido para presidente, então um dos candidatos a senador será desse mesmo partido do deputado federal. Durante a votação, se esse eleitor digitar todos os algarismos

corretamente, então ele demorará, no máximo, 3 minutos para concluir a votação; no entanto, se ele digitar algum algarismo incorretamente e acionar a tecla CORRIGE, então, para concluir a votação, demorará, no mínimo, os 3 minutos requeridos para digitar todos os algarismos corretamente e mais 25 segundos para cada número digitado incorretamente.

Com base nessas informações, julgue os itens de 36 a 40.

- 36 Considere o preenchimento da tela de acordo com as regras estabelecidas no texto. Nesse caso, a quantidade de formas diferentes de preenchimento da tela será superior a  $729 \times 10^{13}$ .
- 37 Se o eleitor referido no texto demorar mais de 4 minutos para concluir a votação e votar corretamente para senador, então ele terá errado, no mínimo, o número de dois candidatos a cargos diferentes.
- 38 Se, para o cargo de deputado federal, o eleitor digitar o número 9104, então, é correto concluir que ele demorará, no mínimo, 3 minutos e 50 segundos para concluir a votação.
- 39 Se o citado eleitor votar no candidato do partido A para governador e não votar no candidato do partido B para senador, então ele não votará em candidato do partido B para deputado federal.
- Considere que, ao votar, o referido eleitor digitará os números de candidatos dos partidos A, para a 1.ª vaga de senador; B, para a 2.ª vaga de senador; C, para presidente; e D, para governador. Nesse caso, se os partidos A, B, C e D forem diferentes, então o eleitor, caso queira corrigir seu voto, demorará mais de 3 minutos e meio para concluir a votação.

RASCUNHO